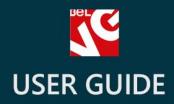

# Static Blocks

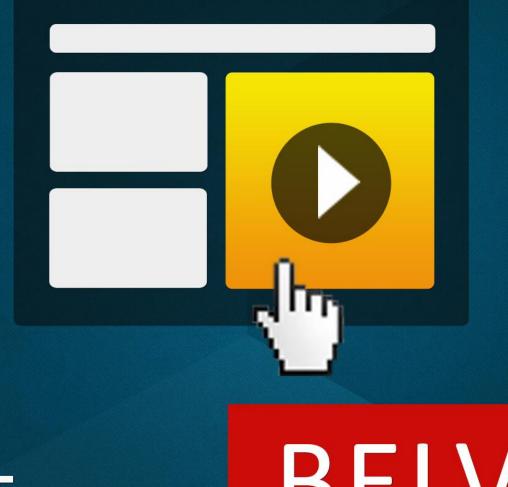

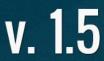

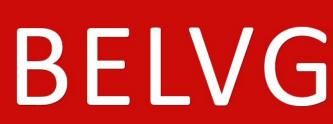

OUR SUPPORT TEAM: STORE@BELVG.COM, SKYPE: STORE.BELVG

### Table of Contents

- 1. Introduction to Static Blocks
- 2. How to Install and Deactivate
- 3. How to Configure
- 4. How to Use

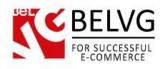

# **1.** Introduction to Static Blocks

Change your Prestashop template easily and instantly. Insert fully customized static blocks in any place of any page of your store. Edit the blocks in the WYSIWYG editor. Create and add any content type your heart desires. Simple configuration and intuitive navigation allows developing, inserting and modifying blocks without special knowledge of front end development.

### Key features:

- Fully customized static blocks
- Block content created in the WYSIWYG editor
- Placing static blocks anywhere in the pages
- Compatibility with Multi Store and Multilanguage stores
- Easy blocks management

### **Overall information**

Of all Prestashop features, static blocks are the most useful for your front end. BelVG Prestashop Static Blocks module helps you enhance your store and update it easily. Easy-to-use WYSIWYG editor allows creating any content including text, pictures, links, videos and other media.

Limitations of how you can use these blocks are only imposed by the admin's imagination - discount banners and coupons, policies and store info, video advertising and much more. Manage blocks in the back-office – enable and disable, add new and edit the existing ones. Handling regularly updated content has never been easier!

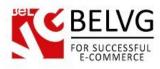

# 2. How to Install and Deactivate

## How to Install

1. Set 777 or 0777 on the folders: '/modules/' Important! Change all permissions back after installation.

2. Modules -> Add a module from my computer -> Choose the file (staticblocks.zip) -> Upload this module. Choose module in section "Front Office Features" and install module

3. Preferences -> Performance -> Smarty-> Force compile -> Yes Preferences -> Performance -> Smarty-> Cache: No

### How to Deactivate

Click the button **Disable** in Modules -> Front Office Features.

To remove the extension form the server, press **Delete** in Modules -> Front Office Features.

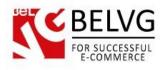

# 3. How to Configure

Log in to the back-office, and we will show all you may need to configure.

Navigate to Modules -> Belvg Static Blocks.

|                               |                            |                      |                                                      |              |               | (2)     |
|-------------------------------|----------------------------|----------------------|------------------------------------------------------|--------------|---------------|---------|
| Modules > Belvg Static Blocks |                            |                      | Add a new block ———————————————————————————————————— |              |               |         |
| Page <b>1</b> / 1             | Display 50 💌 / 4 result(s) |                      | Edit and dele                                        | te blocks    | Res           | et Filt |
| ID                            | Block Title                | Identifier           | Status                                               | Date Created | Last Modified | Actio   |
| •                             | **                         | <b>*</b> *           |                                                      | · · ·        | **            |         |
|                               |                            |                      | 💌                                                    | From         | From          |         |
|                               |                            |                      |                                                      | То           | То            |         |
| 2                             | banner                     | banner               | ~                                                    | 01/28/2013   | 01/20/2013    | 2       |
| 3                             | top container banner       | top-container-banner | 1                                                    | 01/28/2013   | 01/28/2013    | 2       |
| 4                             | top container text         | top-container-text   | 1                                                    | 01/28/2013   | 01/28/2013    | 2       |
| 5                             | Block                      | sblock               | 4                                                    | 01/28/2013   | 01/28/2013    | 2       |

Here you can see the list of all your static blocks. Click the **Edit** or **Delete** icons to perform the respective actions.

Click the **Add new** button to create a new block.

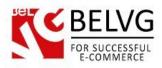

| lodules > Belvg S | tatic Blocks > Edit                                                                                                    | Save Back t |
|-------------------|----------------------------------------------------------------------------------------------------|-------------|
| Id                | A Title: top container banner<br>Intifie: top-container-banner<br>Status:<br>Identifier helps adda<br>Intertitier helps adda<br>Identifier helps adda<br>Identifier helps a |             |

In the **Block Title** field, name the block. This name will be displayed in the blocks list.

In the **Identifier** field, enter the identifier. It is used to add the block on the page.

In the Status area, select the tick box to enable the block and the cross box to disable it.

In the **Content** area, use WYSIWYG editor to create the content of your block. Feel free to add text, links, images, audio, video, etc.

To add a block to the page, open the *\*tpl* file of the respective page in the editor. Insert the following code

### {getBelvgBlockContent id="block\_identifier"}

wherever you want the block to appear. Instead of **block\_identifier**, enter the identifier label you've created for the block.

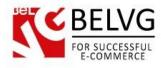

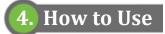

Static Blocks appear on the front end.

|                                                                 |                                                                                                    | Add blocks w                                                                                                    | ith any content to an                                                                                                    |
|-----------------------------------------------------------------|----------------------------------------------------------------------------------------------------|----------------------------------------------------------------------------------------------------|----------------------------------------------------------------------------------------------------|
| CLICK ME                                                        |                                                                                                    |                                                                                                    | Cart: (empty)                                                                                                    |
|                                                                 |                                                                                                    | SEARCH                                                                                                    | Welcome                                                                                                    |
| Home 🐨 iPods Acce                                               | ssories                                                                                                    |                                                                                                    |                                                                                                    |
|                                                                 |                                                                                                    |                                                                                                    |                                                                                                    |
|                                                                 | E SHIPPING ON ORDERS OVER                                                                                                    | R \$ 99. THIS OFFER IS VALID ON                                                                                                    | ALL OUR STORE ITEMS.                                                                                                    |
| TAGS                                                            |                                                                                                    |                                                                                                    | NEW PRODUCTS                                                                                                    |
| ipod apple Ipod touch                                           |                                                                                                    |                                                                                                    |                                                                                                    |
| shuffle superdrive nano                                         |                                                                                                    |                                                                                                    | 6                                                                                                    |
|                                                                 | The Party Distance Distances of the Party of the Party of | PERSONAL PROPERTY AND DESCRIPTION OF TAXABLE PROPERTY AND DESCRIPTION OF TAXABLE PROPERTY AND DESCRIPT |                                                                                                    |
| CATEGORIES                                                      |                                                                                                    |                                                                                                    | C.                                                                                                    |
| CATEGORIES                                                      |                                                                                                    |                                                                                                    | Shure SE210 Sound-Isolating                                                                                                    |
|                                                                 |                                                                                                    |                                                                                                    | Earphones for iPod and iPhone<br>Evolved from personal monitor technolog                                                                                                    |
| ▶ iPods                                                         |                                                                                                    |                                                                                                    | Earphones for iPod and iPhone                                                                                                    |
| <ul> <li>iPods</li> <li>Accessories</li> <li>Laptops</li> </ul> |                                                                                                    |                                                                                                    | Earphones for iPod and iPhone<br>Evolved from personal monitor technolog<br>road-tested by pro musicians<br>Read more >                                                                                          |
| <ul><li>iPods</li><li>Accessories</li></ul>                     |                                                                                                    |                                                                                                    | Earphones for iPod and iPhone<br>Evolved from personal monitor technolog<br>road-tested by pro musicians<br>Read more ><br>Belkin Leather Folio for iPod nano<br>Black / Chocolate                               |
| <ul> <li>iPods</li> <li>Accessories</li> <li>Laptops</li> </ul> |                                                                                                    |                                                                                                    | Earphones for iPod and iPhone<br>Evolved from personal monitor technolog<br>road-tested by pro musicians<br>Read more ><br>Belkin Leather Folio for iPod nano<br>Black / Chocolate<br>Lorem ipsum<br>Read more > |

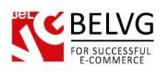

|                            |                                                                                                    | Create any content                                                                                        |
|----------------------------|----------------------------------------------------------------------------------------------------|----------------------------------------------------------------------------------------------------|
|                            | This Static Block<br>Specials<br>New products<br>Top sellers<br>Our stores<br>Contact us<br>Terms and conditions of use<br>About us<br>Sitemap<br>Powered by PrestaShop™ | links                                                                                                    |
| IF CLICK ME DIE superdrive |                                                                                                    | Si Si                                                                                                    |
| CATEGORIES                 |                                                                                                    | Shure SE210 Sound-Isolating                                                                               |
| Accessories                |                                                                                                    | Earphones for iPod and iPhone<br>Evolved from personal monitor technology<br>road-tested by pro musicians |
| Laptops                    | epi                                                                                                    | Read more F                                                                                               |
| MANUFACTURERS              |                                                                                                    | Belkin Leather Folio for iPod nano -<br>Black / Chocolate<br>Lorem ipsum                                  |
| Apple Computer, Inc        |                                                                                                    |                                                                                                    |
| Shure Incorporated         |                                                                                                    | iPod touch                                                                                                |

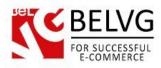

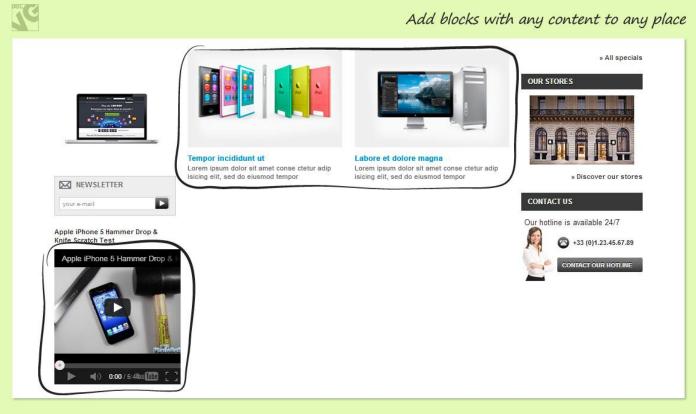

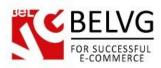

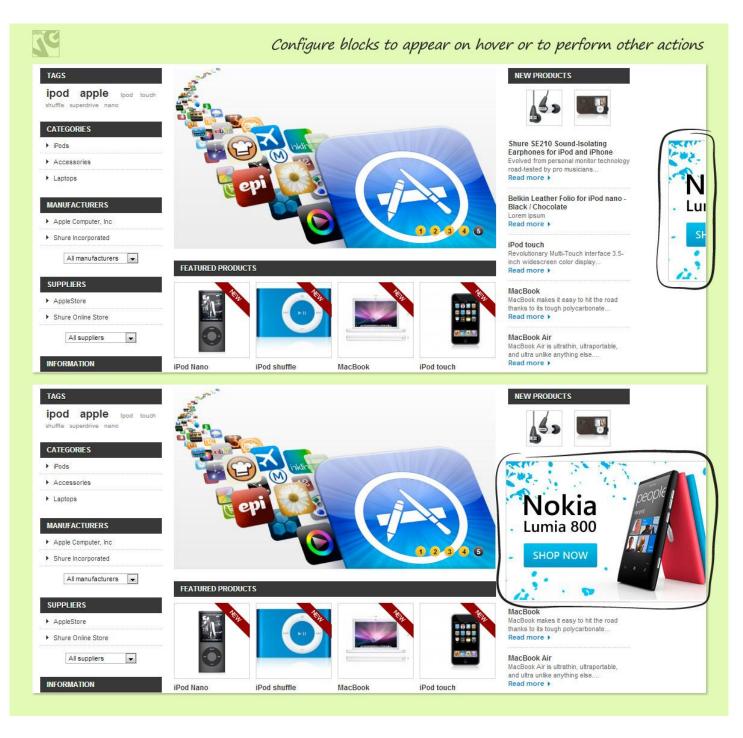

Do you have questions about extension configurations?

Contact us and we will help you in a moment.

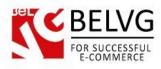

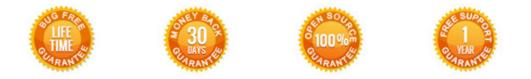

### Our Office: M.Bogdanovicha 130, Minsk, Belarus

We look forward to your feedback. Comments, opinions and suggestions are largely appreciated. Read our **blog** and follow us on Facebook, Twitter, Google+ and LinkedIn to know BeIVG latest news, analytics and discount offers. See you online!

| b | BelVG blog    | http://blog.belvg.com        | 8+       | Google+ page <u>http://gplus.to/BelVG</u>          |
|---|---------------|------------------------------|----------|----------------------------------------------------|
| f | Facebook page | http://facebook.com/BelVGcom | Linked 🗖 | In page <u>http://linkedin.com/company/belvg</u>   |
| L | Twitter page  | http://twitter.com/BelVG_com | 8        | Skype <u>store.belvg</u>                           |
| @ | E-mail        | store@belvg.com              | C.       | Phone US: +1 424 253 08 01<br>UK: +44 131 208 3007 |